# Continuous-time HMMs

### Jan-Ole Koslik

The regular HMM formulation needs a key assumption to be applicable, namely the data need to be observed at regular, equidistant time-points such that the transition probabilties can be interpreted meaningfully w.r.t. a specific time unit. If this is not the case, the model used should acocunt for this by building on a mathematical formulation in continuous time. The obvious choice here is to retain most of the HMM model formulation, but replace the unobserved discrete-time Markov chain with a continuous-time Markov chain. However, here it is important to note that the so-called **snapshot property** needs to be fulfilled, i.e. the observed process at time *t* can only depend on the state at that time instant and not on the interval since the previous observation. For more details see Glennie et al. [\(2023\)](#page-5-0).

As transition probabilities can only be specified w.r.t. to some time unit, but we have irregular observation times  $t_1, \ldots, t_T$ , such a chain is characterized by a so-called (infinitesimal) generator matrix

$$
Q = \begin{pmatrix} q_{11} & q_{12} & \cdots & q_{1N} \\ q_{21} & q_{22} & \cdots & q_{2N} \\ \vdots & \vdots & \ddots & \vdots \\ q_{N1} & q_{N2} & \cdots & q_{NN} \end{pmatrix},
$$

where the diagonal entries are  $q_{ii} = -\sum_{j\neq i} q_{ij}$ ,  $q_{ij} \geq 0$  for  $i \neq j$ . This matrix can be interpreted as the derivative of the transition probability matrix and completely describes the dynamics of the state process. For such a chain, the time-spent in a state *i* is exponentially distributed with rate −*qii* and conditional on leaving the state, the probability to transition to a state  $j \neq i$  is  $\omega_{ij} = q_{ij}/-q_{ii}$ . For a more detailed introduction see Dobrow [\(2016\)](#page-5-1) (pp. 265 f.). For observation times  $t_1$  and  $t_2$ , we can then obtain the transition probability matrix between these points via the identity

$$
\Gamma(t_1, t_2) = \exp(Q(t_2 - t_1)),
$$

where exp() is the matrix expoential. This follows from the so-called Kolmogorov forward equations, but again, for more details see Dobrow [\(2016\)](#page-5-1). We can easily see that such a model now accounts for irregular observation times.

#### **Example 1: two states**

#### **Setting parameters for simulation**

```
# 2-state example
# generator matrix Q:
Q = matrix(c(-0.5, 0.5, 1, -1), nrow = 2, byrow = TRUE)
# state 1 has a smaller rate (dwell-time in state one ~ Exp(1)), i.e. it exhibits
# longer dwell times than state 3 with rate 3.
# parameters for the state-dependent (normal) distributions
mu = c(5, 20)signa = c(2, 5)
```
#### **Simulating data**

We simulate the continuous-time Markov chain by drawing the exponentially distributed state dwell-times. Within a stay, we can assume whatever structure we like for the observation times, as these are not explicitly modeled. Here we choose to generate them by a Poisson process with rate  $\lambda = 1$ , but this choice is arbitrary. For more details on Poisson point processes, see the MM(M)PP vignette.

**set.seed**(123)

```
k = 200 # number of state switches
trans_times = s = rep(NA, k) # time points where the chain transitions
s[1] = sample(1:2, 1) # initial distribuion c(0.5, 0.5)
# exponentially distributed waiting times
trans times[1] = r \exp(1, -Q[s[1], s[1]])n_arrivals = rpois(1, trans_times[1])
obs_times = sort(runif(n_arrivals, 0, trans_times[1]))
x = rnorm(n_arrivals, mu[s[1]], signa[s[1]])for(t in 2:k){
  s[t] = c(1,2)[-s[t-1]] # for 2-states, always a state swith when transitioning
  # exponentially distributed waiting times
  trans_time[<b>t</b>] = trans_time[<b>t</b>-1] + <b>rexp</b>(1, <math>-\mathbb{Q}[s[t], s[t])</math>)n_arrivals = rpois(1, trans_times[t]-trans_times[t-1])
  obs_times = c(obs_times,
                 sort(runif(n_arrivals, trans_times[t-1], trans_times[t])))
  x = c(x, \text{norm}(n_{\text{arrivals}}, m\left[s[t]\right], \text{sigma}[s[t]]))}
```
Let's visualize the simulated continuous-time HMM:

```
color = c("orange", "deepskyblue")
n = length(obs_times)
plot(obs_times[1:50], x[1:50], pch = 16, bty = "n", xlab = "observation times",
     ylab = "x", ylim = c(-5, 25))
segments(x0 = c(0, trans\_times[1:48]), x1 = trans\_times[1:49],
         y0 = rep(-5,50), y1 = rep(-5,50), col = color[s[1:49]], 1wd = 4)legend("topright", lwd = 2, col = color,
       legend = c("state 1", "state 2"), box.lwd = 0)
```
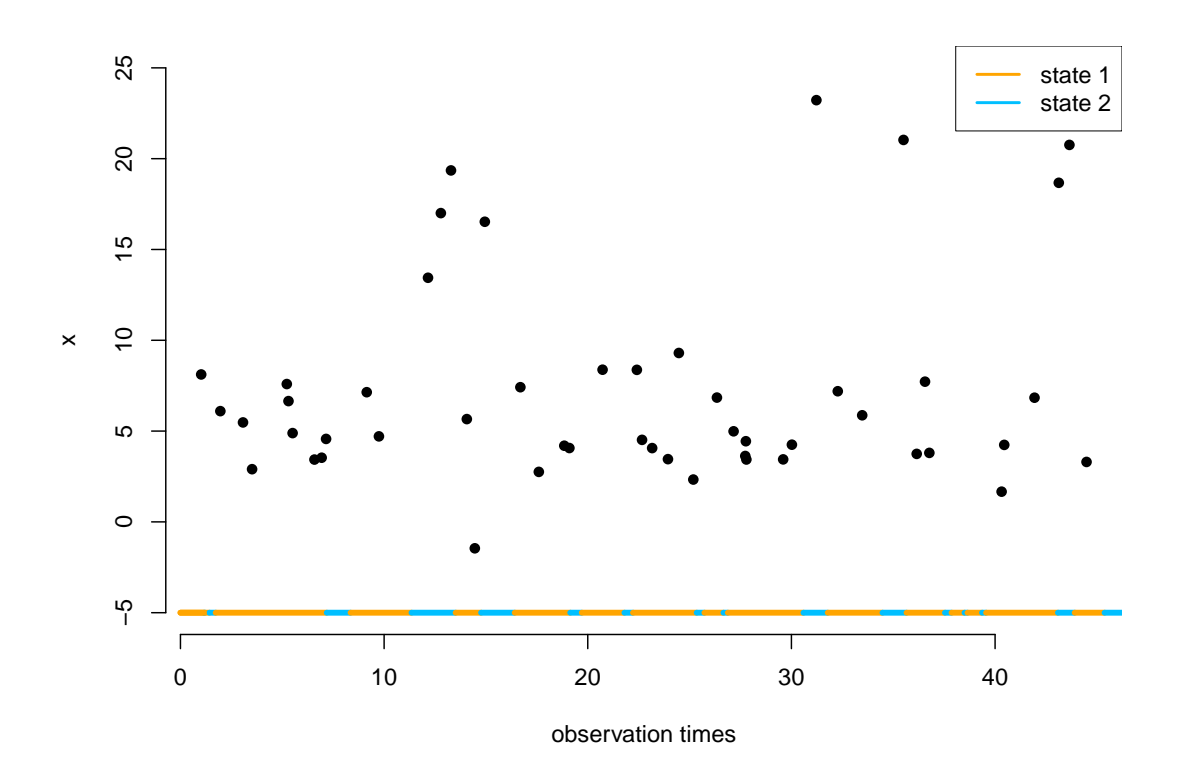

#### **Writing the negative log-likelihood function**

The likelhood of a continuous-time HMM for observations  $x_{t_1}, \ldots, x_{t_T}$  at irregular time points  $t_1, \ldots, t_T$  has the exact same structure as the regular HMM likelihood:

$$
L(\theta) = \delta^{(1)} \Gamma(t_1, t_2) P(x_{t_2}) \Gamma(t_2, t_3) P(x_{t_3}) \dots \Gamma(t_{T-1}, t_T) P(x_{t_T}) 1^t,
$$

where  $\delta^{(1)}$ , *P* and 1<sup>t</sup> are as usual. Thus we can fit such models using the standard implementation of the general forward algorithm forward\_g() with time-varying transition probability matrices.

```
mllk = function(theta.star, timediff, x, N=2){
  mu = theta.star[1:N]
  sigma = exp(theta.star[N+1:N])
  Q = diag(N) # generator matrix
  Q[!Q] = exp(theta.star[2*N+1:(N*(N-1))])
  diag(Q) = 0
  diag(Q) = -rowsums(Q)delta = solve(t(Q+1), rep(1,N), tol = 1e-20) # stationary distribution of the
  # continuous-time Markov chain
  Qube = LaMa::tpm_cont(Q, timediff) # this computes exp(Q*timediff)
  allprobs = matrix(1, nrow = length(x), ncol = N)ind = which(!is.na(x))
  for(j in 1:N){
    allprobs[ind,j] = dnorm(x[ind], mu[j], sigma[j])}
  -LaMa::forward_g(delta, Qube, allprobs)
}
```
**Fitting a continuous-time HMM to the data**

```
theta.star = c(5, 15, log(3), log(5), # mu and sigma
                log(1), log(0.5)) # off-diagonals of Q
timediff = diff(obs_times)
t1 = Sys.time()mod = nlm(mllk, theta.star, timediff=timediff, x=x, stepmax = 10)
# we often need the stepmax, as the matrix exponential can be numerically unstable
Sys.time()-t1
#> Time difference of 0.06428194 secs
```
**Results**

```
N = 2# mu
round(mod$estimate[1:N],2)
#> [1] 5.06 20.24
# sigma
round(exp(mod$estimate[N+1:N]))
#> [1] 2 5
Q = diag(N) # generator matrix
Q[!Q] = exp(mod$estimate[2*N+1:(N*(N-1))])
diag(Q) = 0diag(Q) = -rowsums(Q)round(Q,3)#> [,1] [,2]
#> [1,] -0.479 0.479
#> [2,] 0.905 -0.905
```
# **Example 2: three states**

**Setting parameters for simulation**

```
# 2-state example
# generator matrix Q:
Q = matrix(c(-0.5,0.2,0.3,
             1,-2, 1,
             0.4, 0.6, -1), nrow = 3, byrow = TRUE)
# parameters for the state-dependent (normal) distributions
mu = c(5, 15, 30)signa = c(2, 3, 5)
```
#### **Simulating data**

The simulation is very similar but we now also have to draw which state to transition to, as explained in the beginning.

```
set.seed(123)
k = 200 # number of state switches
trans_times = s = rep(NA, k) # time points where the chain transitions
s[1] = sample(1:3, 1) # uniform initial distribuion
# exponentially distributed waiting times
trans_times[1] = resp(1, -Q[s[1], s[1]])n_arrivals = rpois(1, trans_times[1])
obs_times = sort(runif(n_arrivals, 0, trans_times[1]))
x = rnorm(n_arrivals, mu[s[1]], signa[s[1]])for(t in 2:k){
  # off-diagonal elements of the s[t-1] row of Q divided by the diagonal element
  # give the probabilites of the next state
  s[t] = sample(c(1:3)[-s[t-1]], 1, prob = Q[s[t-1], -s[t-1]]/ - Q[s[t-1], s[t-1]])# exponentially distributed waiting times
  trans_time[<b>t</b>] = trans_time[<b>t</b>-1] + resp(1, -Q[s[t], s[t]])n_arrivals = rpois(1, trans_times[t]-trans_times[t-1])
  obs_times = c(obs_times,
                sort(runif(n_arrivals, trans_times[t-1], trans_times[t])))
 x = c(x, rnorm(n_arrivals, mu[s[t]], sigma[s[t]]))
}
```
**Fitting a 3-state continuous-time HMM to the data**

```
theta.star = c(5, 10, 25, log(2), log(2), log(6), # mu and sigma
                rep(0, 6)) # off-diagonals of Q
timediff = diff(obs_times)
t1 = Sys.time()
mod2 = nlm(mllk, theta.star, timediff=timediff, x=x, N = 3, stepmax = 10)
Sys.time()-t1
#> Time difference of 0.2414498 secs
```
**Results**

```
N = 3# mu
round(mod2$estimate[1:N],2)
#> [1] 4.90 15.45 29.10
# sigma
round(exp(mod2$estimate[N+1:N]),2)
#> [1] 1.80 2.58 5.06
Q = diag(N) # generator matrix
Q[!Q] = exp(mod2$estimate[2*N+1:(N*(N-1))])
```
**diag**(Q) = 0 **diag**(Q) = **-rowSums**(Q) **round**(Q, 3) *#> [,1] [,2] [,3] #> [1,] -0.888 0.565 0.323 #> [2,] 2.821 -3.469 0.647 #> [3,] 0.000 0.770 -0.770*

## **References**

<span id="page-5-1"></span>Dobrow, Robert P. 2016. *Introduction to Stochastic Processes with r*. John Wiley & Sons.

<span id="page-5-0"></span>Glennie, Richard, Timo Adam, Vianey Leos-Barajas, Théo Michelot, Theoni Photopoulou, and Brett T McClintock. 2023. "Hidden Markov Models: Pitfalls and Opportunities in Ecology." *Methods in Ecology and Evolution* 14 (1): 43–56.